# **Programming Languages and Translators**

#### *COMS W4115*

Prof. Stephen Edwards Summer 2008

#### **POSTaL**

Part-of-speech Tagging Language

## **Language Reference Manual**

Peter Nalyvayko np2240@columbia.edu

# **Table of Contents**

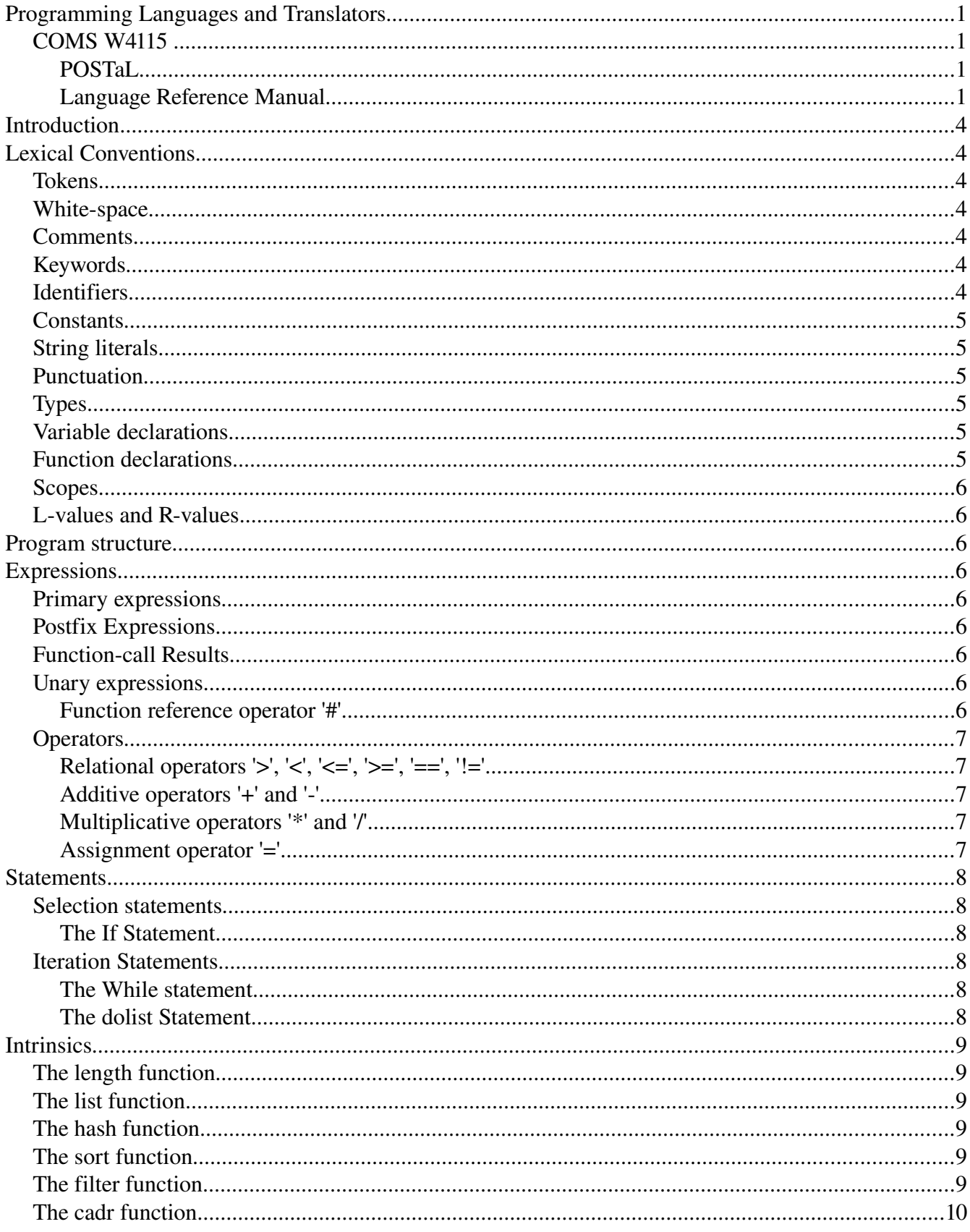

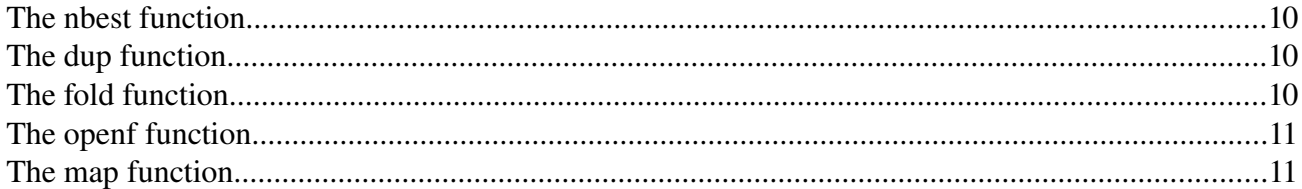

# **Introduction**

The manual describes the language POSTaL – Part-of-speech tagging language. The language was designed around the idea to combine the imperative and functional programming constructs to do the natural language processing tasks, including but not limited to the POS tagging.

# **Lexical Conventions**

### *Tokens*

The following are supported classes of tokens (the text which compiler does not break down onto components): operators, identifiers, keywords, constants, string literals and punctuation characters. The available punctuation characters are square brackets "[]", figure brackets "{}", parentheses "()", semicolon ";", comma ",".

#### **White-space**

The white space characters such as space between words are excluded during tokenization.

#### *Comments*

Comments are similar to the C++ comments. There are two types of comments supported by the language: multi-line comments starting with  $/*$  and terminating with  $*/$  and single-line comments starting with //; the end-of-line is used as a terminator for the single line comments.

#### *Keywords*

The following table contains the keywords reserved by the language. Keywords cannot be used as identifier names:

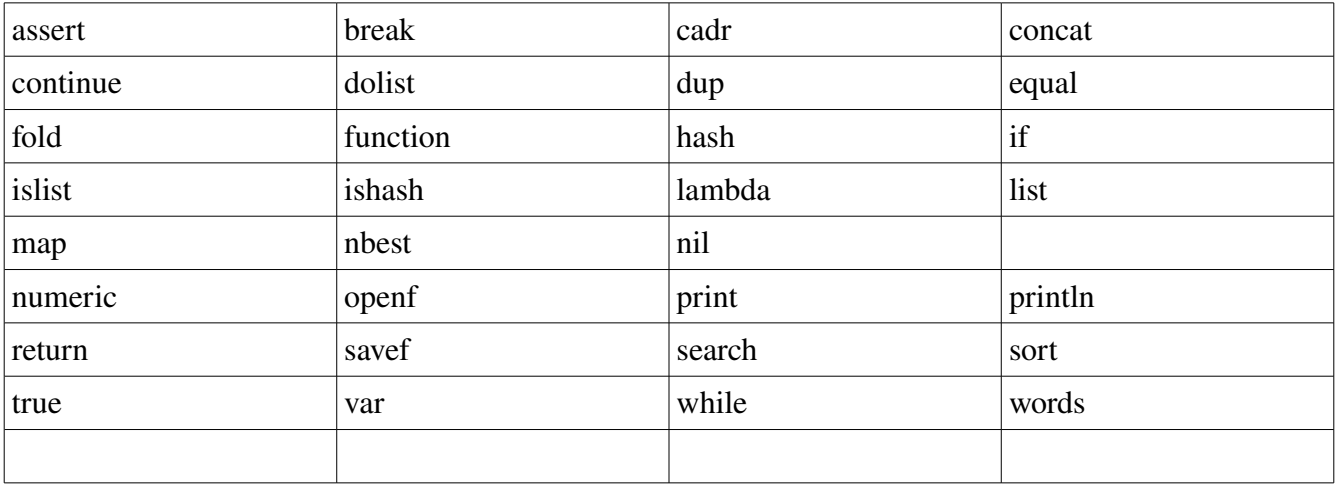

## *Identifiers*

Identifiers are names used to declare and refer to the variables and functions in the program. Identifiers

are created when a variable or a function are declared. For example,

```
Syntax
identifier:
       nondigit
       identifier nondigit
       identifier digit
```
Allowable nondigits

'a'..'z', 'A'..'Z','\_', '0'..'9'

Identifier must start with a non-digit or underscore. The grammar treats identifiers in a case-insensitive manner.

#### *Constants*

Constants are numbers, characters or character strings that can be used in the program. Constants are used to represent an integer, floating-point or character strings.

## *String literals*

String literal is a sequence of characters enclosed in the double quotes. Double quotes or backslash '\' in a string literal are escaped with backslash '\' .

## *Punctuation*

Punctuation is used to organize the parts of the program and for other purposes. Available punctuation characters are: '[]' '{ }' () ',' ';' '=' '>=' '<=' '>' '<' '!=' '==' '#'

# *Types*

The POSTaL is dynamically typed and the type checking is performed at runtime. Internally, the language defines two basic types: lists and atoms. To language provides a set of functions to perform the run-time type checking.

#### *Variable declarations*

'Declaration' specifies a new variable or function. Variables can be declared globally (program scope) or locally (function scope). Variables declared inside the function are only visible within that function. Variables that are declared outside of any function are said to be defined on the file scope which makes them accessible and visible to the entire program.

#### *Function declarations*

Functions are always declared on a global scope. Nested function declarations are not supported. Functions can be declared inline using the 'lambda-expression'. See discussion on lambda expression later in the document.

#### *Scopes*

Scope is a sequence of statements enclosed with '{}' (curly braces). There are compound statement scopes, function scopes and nested scopes. Compound statement scope is a scope that is composed of one or more statements. Function scope is also known as function definition or function body is always associated with a function declaration. The scopes within other scopes are nested scopes.

### *L-values and R-values*

L-values are expressions that can appear on the left side of the assignment operator. L-values can be variables or variables followed by a subscript operator. R-values are expressions that can appear on the right side of the assignment. Unless otherwise specified, all expressions qualify as r-values.

# **Program structure**

The source code resides in a single file. Variables and functions declared outside the program file are not visible and not accessible to the code.

# **Expressions**

#### *Primary expressions*

Primary expressions are literals and identifiers. Literal is a constant which can be a string, a character, an integer or a float-point number.

#### *Postfix Expressions*

Postfix expressions are primary expressions or expressions followed by one of the following operators:

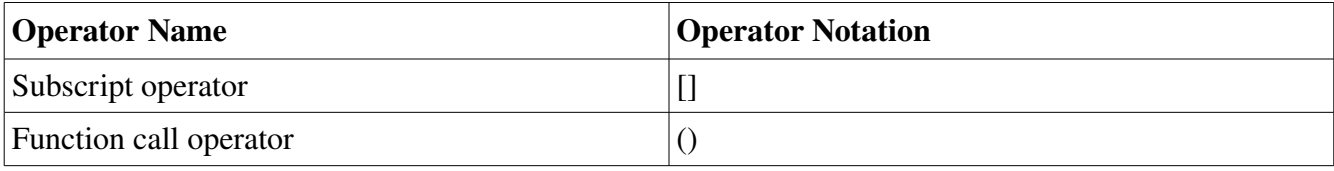

## **Function-call Results**

The function is always evaluated into r-value.

#### *Unary expressions*

Unary operators are applied to one operand in the expression.

## **Function reference operator '#'**

Function reference operator allows to pass a function declared elsewhere in the program as an argument to another function. Examples are such intrinsic functions as sort function which take either a lambda expression or a reference to a function as a second argument.

#### *Operators*

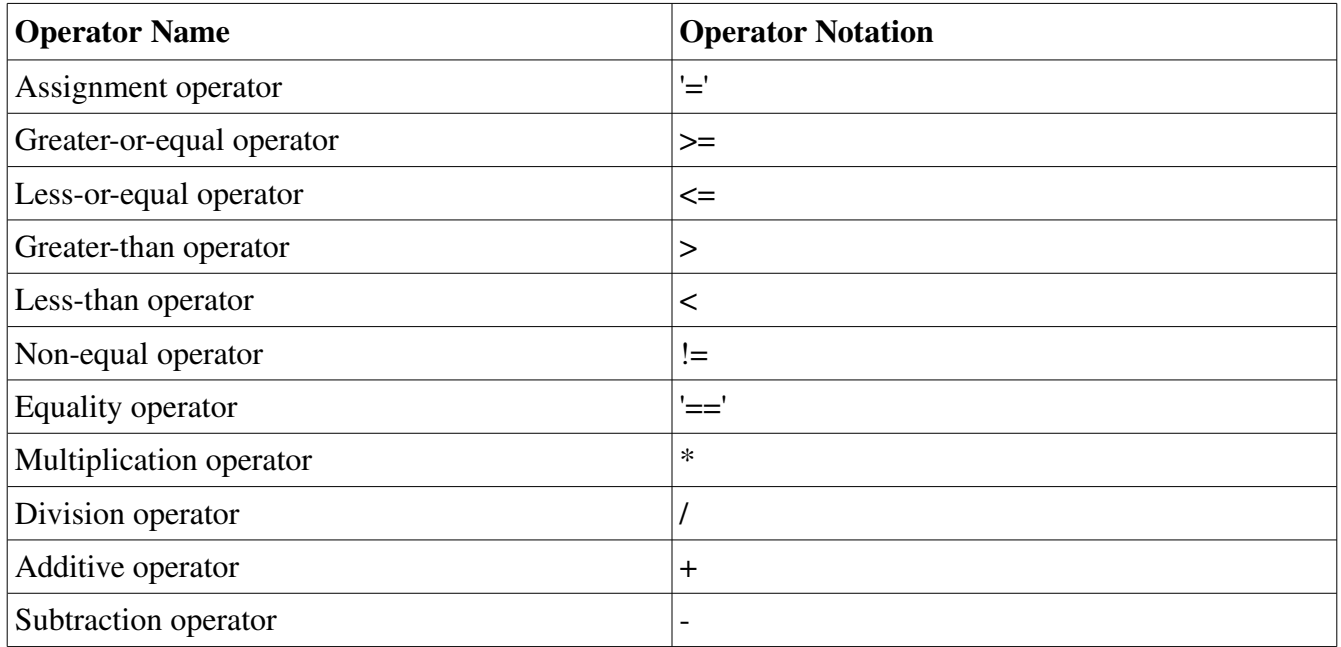

All binary operations are left-associative.

# **Relational operators '>', '<', '<=', '>=', '==', '!='**

Relational operators can compare lists, numerical or string values. When a string value appear on the left side and the numerical value appears on the right side, the numerical value is converted into a string and then strings are compared. Lists and numerics cannot be compared. When comparing a string and a list, either a string gets tokenized into a list or a list gets concatenated to a string. The actual transform depends which side of the comparison the operands appear. Lastly, relational operators cannot be "chained".

var  $x = 1 < 3 < 4$ ; // parser error!

### **Additive operators '+' and ''**

Additive operators are defined for numerics and strings. Operators cannot be used with lists.

#### **Multiplicative operators '\*' and '/'**

Multiplicative operators are defined for numeric literals only.

## **Assignment operator '='**

Assignment operator stores the value on the right into the object on the left. The left operand is referred to as 'lvalue' and can either be an identifier or an identifier followed by a subscript. The assignment operator returns a value assigned to the left operand.

## **Statements**

## *Selection statements*

## **The If Statement**

);

);

Enables the conditional branching.

if (expression, statement1 statement2

Where the "expression" is evaluated to "true" or "nil". If the value of the expression is evaluated to "true" then the statement1 is evaluated, otherwise the statement2 (if provided) is evaluated. The statement2 is optional and does not have to be specified.

## *Iteration Statements*

## **The While statement**

Executes the statement until the expression is evaluated to nil.

while ( expression, statement

The keywords 'break' and 'continue' may only appear with the statement body inside the while statement. The 'break' stop the execution of the inner-most while loop immediately. The 'continue' interrupts the current iteration of the inner-most loop and moves on to the next iteration.

# **The dolist Statement**

Iterates the list specified by the expression and for each element of the list executes the lambda expression or invokes the function specified by its reference using the Function Reference Operator.

```
dolist ( expression,
       lambda(x) { statement } | '#'identifier
)
```
# **Intrinsics**

Intrinsics are expressions defined internally by the language.

## *The length function*

Returns a length of the expression. The result is an integer value. If the expression cannot be evaluated into a list, the return value will be zero.

Syntax:

length (expression)

## *The list function*

Creates an empty list. The result of the evaluation of the list function is an empty list.

Syntax:

list()

## *The hash function*

Creates an empty hash table. The elements of the hash table are keyvalue pairs. The hash tables are used to perform quick lookups using the The result of the evaluation is an empty hash table.

Syntax:

hash()

The pop function

Removes the element of the top of the list or hash table and returns the first element of the list or the hash table.

# *The sort function*

Evaluates the expression, and, if the evaluation result is a list, sorts its elements using the specified predicate expression. If no predicate was specified, the list is sorted using internal criterion (alphabetically in ascending order). The original list is not affected. The function returns a sorted list copy.

Syntax

```
sort (expression, predicate)
```
# *The filter function*

Evaluates the expression, and, if expression evaluates into a list, removes the elements from the list using the specified predicate. The original list is not affected. The function returns a copy of the original list with the same or fewer number of elements.

Syntax

filter(expression, predicate)

#### *The cadr function*

Evaluates the expression, and, if the expression evaluates into a list, returns a reference to the element following the first element of the list or nil if the list is invalid, empty or contains a single element.

Syntax

cadr (expression)

#### *The nbest function*

The nbest is pivotal to the language. The function takes a list of tokens and performs stochastic part-ofspeech tagging using the Hidden Markov Model algorithm. The function returns a copy of the original list where each element of the original list is expanded into a list with the first element representing the original token and the remaining elements are possible POS tags.

Syntax

nbest(expression)

Example

```
var list = words("The movie starts at seven.");
```

```
println(list); // prints ('The' 'movie' 'starts' 'at' 'seven' '.')
```
var  $copy = nbest(list);$ 

```
println(copy); // prints (('The' DT 1.0) ('movie' NN 0.999) ('starts' VB 0.89) ('at' IN 1.0) ('seven'
CD 0.89) ('.' . 1.0))
```
## *The dup function*

Returns a deep copy of r-value specified by the expression.

Syntax

dup(expression)

## *The fold function*

The function takes the expression, evaluates it to a list and then "folds" the predicate in between the elements of the list.

Syntax

fold ( expression, // must evaluate to an instance of list

exp, // expr is evaluated and used as the first element in the resulting list predicate);

Example:

Original list:

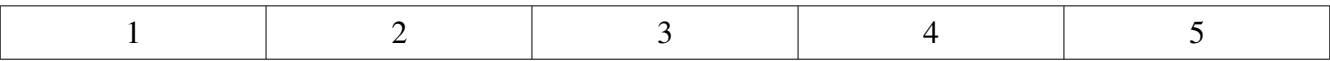

fold(list ('1', '2', '3', '4', '5'), '0', lambda(x) { return '+'; });

The result of the fold function:

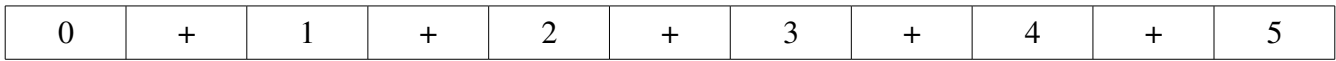

#### *The openf function*

I/O operation. Opens a text file and loads the file contents into the given list.

Syntax

openf (identifier,

string | identifier);

#### *The map function*

Takes a list and a function and applies the function to each element of the list. The original list is affected.

Syntax

```
map (expression, action)
```
Example:

 $list \Rightarrow (1' 2' 3' 4' 5')$ map(list, lambda(x) { return "" + numeric(x) + 1; }); println(list); // prints ('2' '3' '4' '5' '6')